## Create and Submit Your Compass Online Application

**Path: <https://student.studentadmin.uconn.edu/CSOAA/signon.html>**

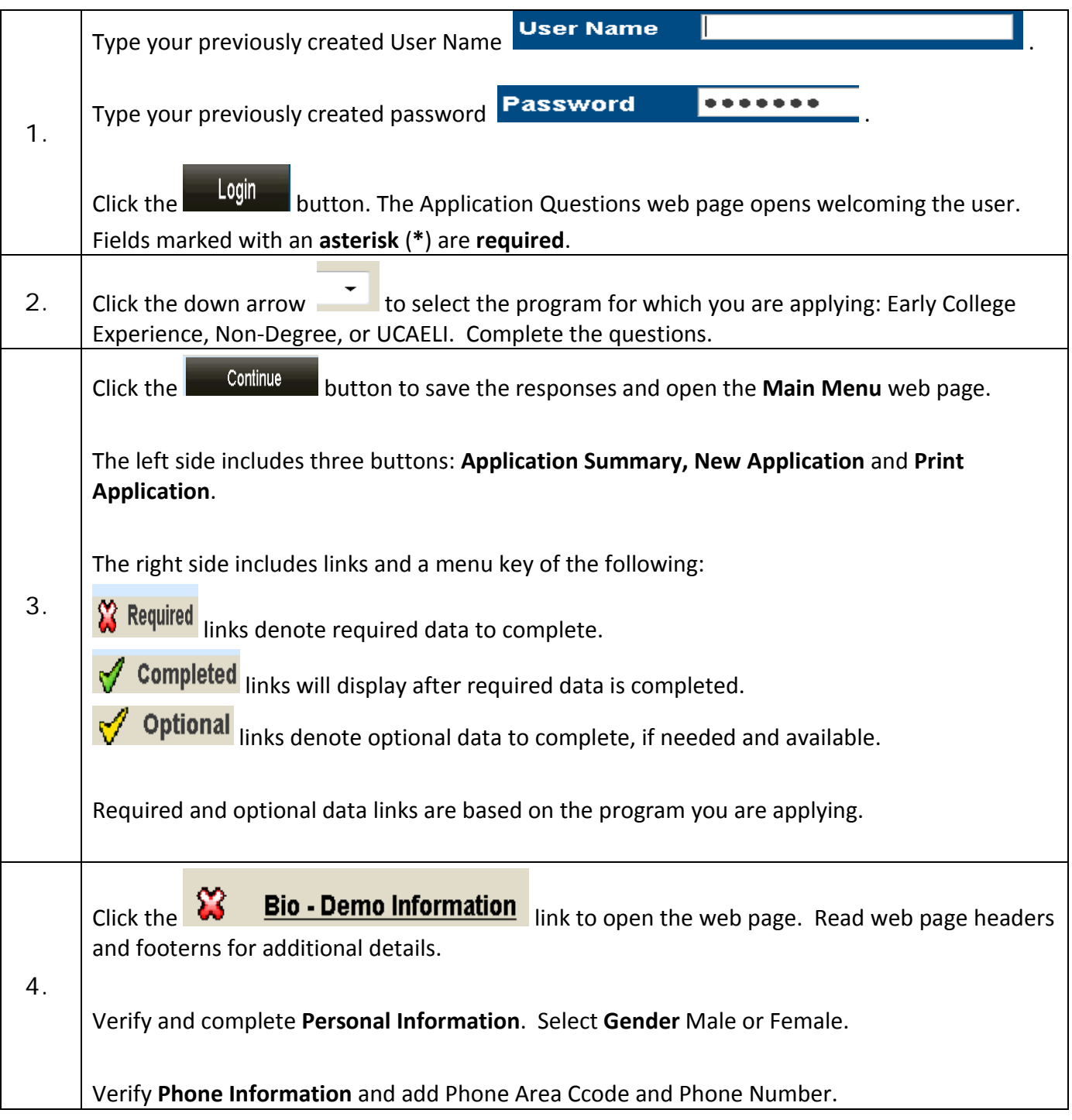

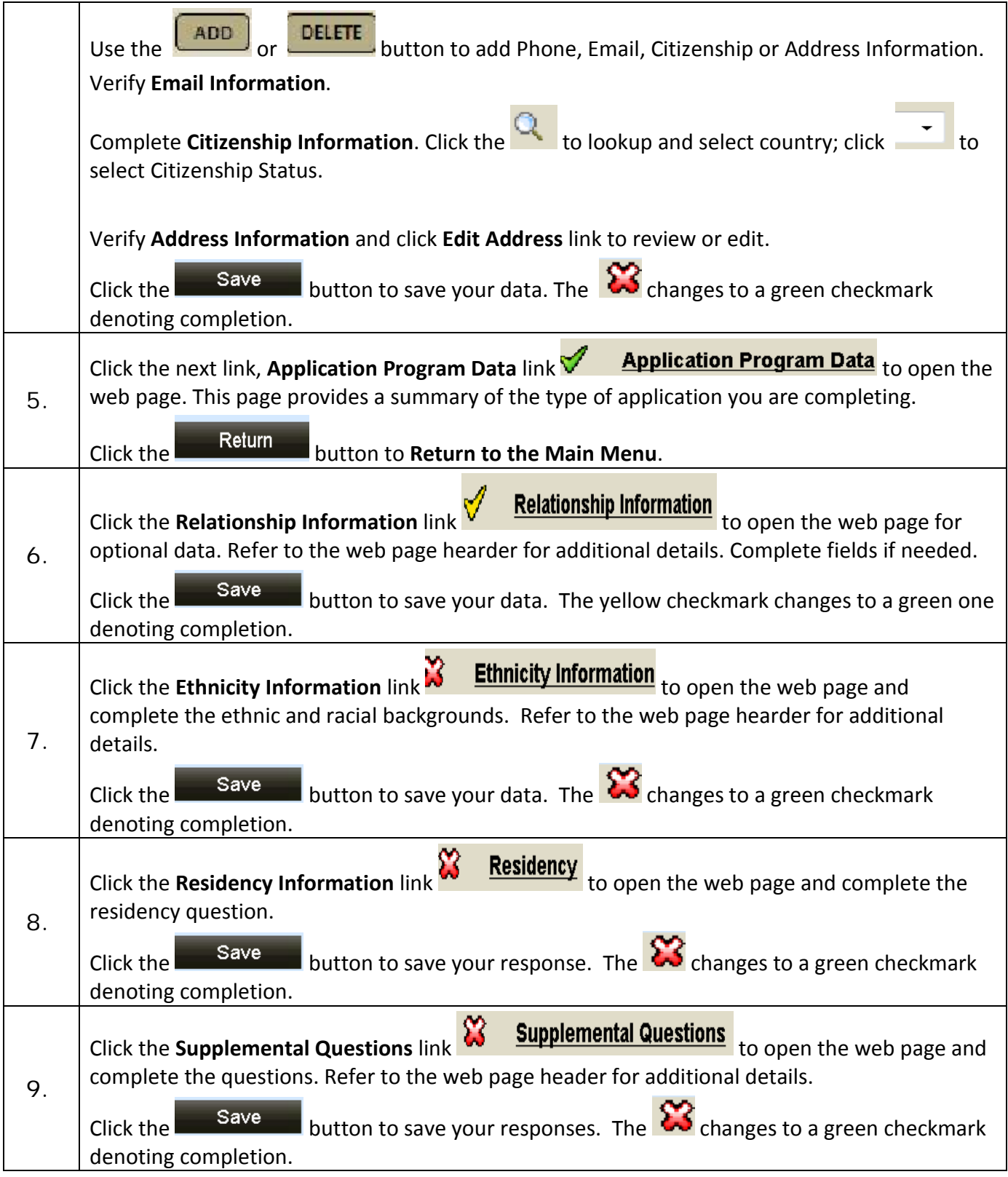

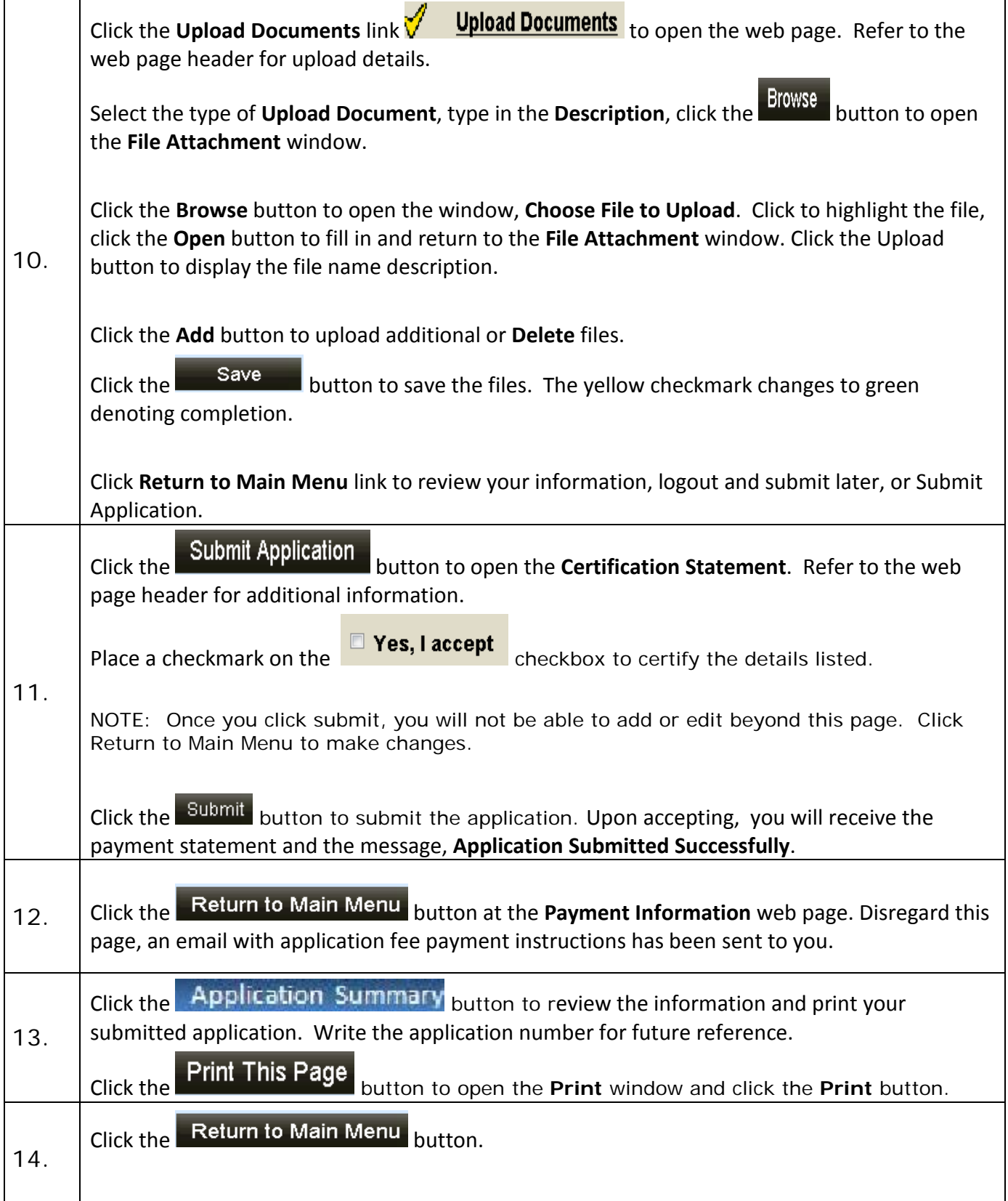

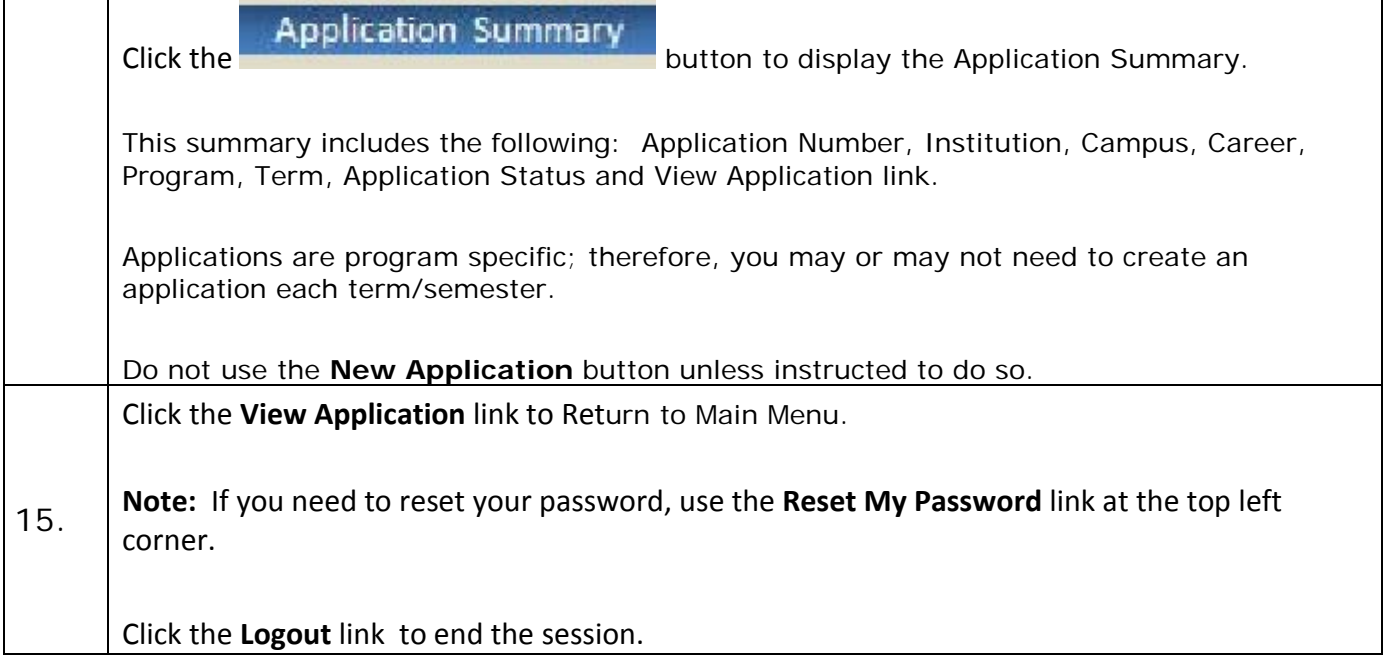